รายงานการประชุม "บุคลากรศูนย์เทคโนโลยีสารสนเทศ" ครั้งที่ 1/2550 ูเมื่อวันพฤหัสบดีที่ 5 ตุลาคม 2549 เวลา 08.30 น. ณ ห้องประชุม C103 ศูนย์เทคโนโลยีสารสนเทศ

#### <u>บุคลากรผู้เข้าร่วมประชุม</u>

- 1. ผศ.คร. ศิริชัย อุ่นศรีส่ง
- 2. อาจารย์สนิท สิทธิ
- 3. นางศรีกล นันทะชมภ
- 4 นายสมหาย อารยพิทยา
- 5. นายวฒิพล คล้ายทิพย์
- 6 นายประวิทย์ วิมานทอง
- 7. นางพรสวรรค์ ควงบาล
- 8. นางอุทัยวรรณ จิโน
- 9. นายสรเคช ไชยมงคล
- 10. นางสาวศุภวรรณ สังจากุล
- 11. นางสาวสมาลี สพรรณนอก
- 12. นายนิพนธ์ พิมาสน
- 13. นางสาวอภิญญา ปัญญาสิทธิ์
- 14. นางสาวนพมาศ สุขใจ
- 15. นายอุคมวิทย์ นักคนตรี
- 16 นายคล๊อก ประถมทรัพย์
- 17. นางสาวณัฐกฤตา โกมลนาค
- 18 บางสาวลัดดาพร ละออง
- 19. นายปริญญา ธะนันต์
- 20. นางสาวชุติมา บุญมี
- 21. นายสุระพล ริยะนา

รองอธิการบดีฝ่ายสารสนเทศและการสื่อสาร / ประธานโครงการจัดตั้งศูนย์เทคโนโลยีสารสนเทศ รองประธานโครงการจัดตั้งศูนย์เทคโนโลยีสารสนเทศ หัวหน้างานเลขานการ หัวหน้าฝ่ายวิจัยและพัฒนา ห้วหน้าฝ่ายระบบเครือข่ายและบริการอินเตอร์เน็ต หัวหน้าฝ่ายฝึกอบรมและพัฒนาสื่อสารสนเทศ หัวหน้าฝ่ายบริหารงานทั่วไป นักวิชาการคอมพิวเตอร์ 6 ระดับ 6 ้ตำแหน่ง นักวิชาการคอมพิวเตอร์ พบักงาบมหาวิทยาลัย พบักงานมหาวิทยาลัย ้ตำแหน่ง นักวิชาการคอมพิวเตอร์ พบักงานมหาวิทยาลัย ้ตำแหน่ง นักวิชาการคอมพิวเตอร์ พนักงานมหาวิทยาลัย ตำแหน่งนายช่างเทคนิค ้ตำแหน่ง นักวิชาการคอมพิวเตอร์ พนักงานราชการ ้ตำแหน่ง นักวิชาการคอบพิวเตอร์ พบักงาบราชการ พบักงาบราชการ ้ตำแหน่ง นักวิชาการคอบพิวเตอร์ พบักงานราชการ ้ตำแหน่ง นักวิชาการคอมพิวเตอร์ ลูกจ้างชั่วคราว ตำแหน่ง นักภูมิสารสนเทศ ลกจ้างชั่วคราว ตำแหบ่ง คบงาบ ลูกจ้างชั่วคราว ตำแหน่ง พนักงานโสตทัศนศึกษา ลกจ้างชั่วคราว ้ตำแหน่ง นักเอกสารสนเทศ ลกจ้างชั่วคราว ตำแหน่งบักวิชาการคอมพิวเตอร์

#### เริ่มการประชุม เวลา 08.35 น.

เมื่อผู้เข้าร่วมประชุมมาครบองค์ประชุมแล้ว ประธานกล่าวเปิดประชุมและเริ่มดำเนินการประชุม ิตามวาระดังนี้

# วาระที่ 1 เรื่องแจ้งเพื่อทราบ

### 1.1 เรื่องประธานแจ้งเพื่อทราบ

ประธานฯ ได้แจ้งในที่ประชมดังนี้

- มีมติให้มีการจัดตั้งคณะกรรมการเพื่อพัฒนาระบบ 1) ในที่ประชมผ้บริหารระดับสง ้บริหาร โดยใช้สารสนเทศให้มากขึ้น
- 2) สนับสนุนการใช้บาร์โค้ดในการติดตามครุภัณฑ์ซึ่งมอบหมายให้คุณอุทัยวรรณ จิโน เป็นผู้คำเนินการจัดเก็บครุภัณฑ์ โดยใช้บาร์โค้ดในอาคาร 70 ปี
- 3) ขอให้มีการติดตามเกี่ยวกับความเร็วในการติดต่อสื่อสารผ่านระบบเครือข่ายไร้สายและ ใช้สาย เพื่อให้ทราบอัตราความเร็วในการรับส่งข้อมูล รวมถึงปัญหาที่ทำให้จำนวน Packet มีการรับส่งมากๆ เป็นต้น

### 1.2 Microsoft Campus Agreement

้กำหนดการจัดงานในวันที่ 6 ตุลาคม 2549 ซึ่งศูนย์เทคโนโลยีสารสนเทศ ได้จัดตั้ง ้ คณะทำงาน เพื่อดำเนินการแล้ว

# ิวาระที่ 2 รับรองรายงานการประชุมครั้งที่ 9/2549 เมื่อวันพุธที่ 13 กันยายน 2549 เวลา 13.00 น.

ประธานฯ ขอให้ทุกคนตรวจสอบรายงานการประชุม โดยเฉพาะเรื่องที่เกี่ยวข้องกับตนเอง เพราะจะ เป็นเอกสารอ้างอิงที่มีผลระยะยาว และขอให้มีการเผยแพร่ไว้ในเว็บไซต์

ที่ประชุมมีมติรับรองรายงานการประชุม

# วาระที่ 3 เรื่องสืบเนื้อง

### 3.1 KM

้คุณอุทัยวรรณ จิโน ได้รายงานความก้าวหน้าว่าได้ดำเนินการประชุมคณะกรรมการจัดการ ี ความรู้ โครงการจัดตั้งศูนย์เทคโนโลยีสารสนเทศแล้ว โดยจะกำหนดหัวข้อ KM ตามฝ่าย ความเห็นในที่ประชุม

- 1) การแยกหัวข้อไม่ควรแยกฝ่าย
- 2) ให้เริ่มจากความรู้เรื่อง Microsoft Campus Agreement
- 3) มอบหมายให้คุณชุติมา บุญมีทำหนังสือแต่งตั้งคณะกรรมการและคณะทำงาน

## 3.2 ปัญหาเครื่องปรับอากาศห้อง Server

็ได้แก้ไขเครื่องปรับอากาศแถ้ว แต่ตัว Timer ซึ่งทำหน้าที่ตัดไฟเครื่องปรับอากาศให้ ผลัดเปลี่ยนหมุนเวียนกันทำงาน ต้องซื้อเปลี่ยน และขอเสนอให้เพิ่มจำนวนเครื่องปรับอากาศ

- 1) ในเรื่องเงินงบประมาณ ขอให้มีการจัดสรรให้กับการแก้ไขปัญหานี้เป็นอันดับแรก
- 2) ให้ดำเนินการจัดทำฉนวนกันความร้อนที่ห้อง Server และห้องบริการอินเตอร์เน็ต โรง คาหาร
- 3) ให้มีการล้างเครื่องปรับอากาศ และให้มีมาตรการป้องกันความชื้น
- 4) ให้มีการปรับเปลี่ยนทิศทางเครื่องปรับอากาศ เพื่อกระจายความเย็นอย่างทั่วถึง
- 5) ให้คำเนินการแก้ปัญหาห้อง Server ภายใน 1 เคือน
- 6) ให้เปลี่ยนร้านดแลเครื่องปรับอากาศ

## 3.3 CD หลักสูตร

หัวหน้าฝ่ายฝึกอบรมและพัฒนาสื่อสารสนเทศ ใด้รายงานในที่ประชุมว่าขณะนี้อยู่ระหว่าง ิการตั้งเบิกเงินงบประมาณค่าใช้จ่ายในการจัดทำ CD หลักสูตร

# ความเห็นในที่ประชม

ประธานฯ ให้มีการจัดซื้อวัสดุอุปกรณ์ที่มีการใช้เป็นประจำไว้คราวละจำนวนมาก เพื่อให้ ได้ส่วนลด

# ้วาระที่ 4 รายงานความก้าวหน้า

## 4.1 ฝ่ายระบบเครือข่ายและบริการอินเตอร์เน็ต

# 1. รายงานการใช้ห้องบริการอินเตอร์เน็ต

- 1) รายงานการใช้บริการห้องอินเตอร์เน็ต ได้จากสถิติการใช้เครื่องที่มีระบบ ้ตรวจสอบการใช้งาน ทั้งนี้ในช่วงเดือนกันยายน อาการกองห้องสมุด มีสถิติ ิการใช้สูงสุด โดยการใช้บริการจากอาการ 70 ปี มีสถิติการใช้ห้อง A 257 กน ต่อวัน ห้อง B 321 คนต่อวัน และห้อง C 366 คนต่อวัน
- 2) การใช้บริการ Remote Access มีผู้ใช้บริการทั้งสิ้น 381 บัญชีรายชื่อ เฉลี่ย ระยะเวลาการใช้บริการคนละ 26 ชั่วโมง
- 3) การใช้บริการ Wireless เดือนกันยายน มีผู้ใช้บริการทั้งสิ้น 943 บัญชีรายชื่อ

## 2. รายงานระบบเครือข่ายคอมพิวเตอร์

1) สืบเนื่องจาก CAT ใด้สิ้นสุดสัญญา จึงได้ขออนุมัติทำสัญญากับ TT&T โดย ได้เริ่มทดสอบสัญญาณ ตั้งแต่วันที่ 29 กันยายน 2549 แต่เนื่องจากเป็นช่วงปิด เทอม Bandwidth จึงไม่เต็ม ทั้งนี้สรุปขนาด Bandwidth ได้ดังนี้

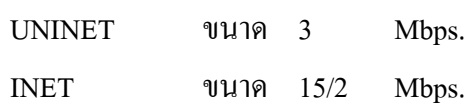

ขนาด 5/3 TT&T Mbps.

- 2) การเชื่อมโยงระบบของกรมบัญชีกลาง E-Auction ระบบภาษี ให้มีการ เชื้อมโยงผ่าน INET
- 3) การขอใช้บริการบัญชีรายชื่อ มีการขอใช้กันมากขึ้นเนื่องจากใช้เป็นรหัสผ่าน ระบบ E-Document ทั้งนี้ในเดือนกันยายน มีผู้ขอใช้เป็นบุคลากร 25 คน ้นักศึกษา 20 คน และพนักงาน 1 คน
- 4) กำลังคำเนินการต่อสายสัญญาณ Fiber Optic ไปยังแฟลต และบ้านพัก ้ข้าราชการ โดยภายในอาคารจัดให้เป็นระบบเครือข่ายชนิดไร้สาย

#### 3. ปัญหาที่พบ

- 1) Fortinate Firewall hangs บ่อย เนื่องจากมีการ Link มากขึ้น ทั้งนี้หัวหน้าฝ่ายฯ ได้ปรึกษาบริษัทลานนา ได้แนะนำให้ปิด Service ที่ไม่ได้ใช้ และเพิ่มขนาด Firewall เนื่องจากปัจจุบันมีขนาดเล็ก
- 2) เครื่องให้บริการอินเตอร์เน็ตประสบปัญหาติด Virus
- 3) พื้นห้องบริการอินเตอร์เน็ต B, C อาคาร 70 ปี ชำรุด โดยขณะนี้ได้ให้ช่างไป ซ่อมบริเวณทางเดิบแล้ว
- 4) Port ที่อาคารประเสริฐ ณ นคร (ตึกสังคม) เริ่มเสีย
- 5) การใช้ Wireless เครื่อง Notebook ขี่ห้อ Acer บางรุ่น ได้รับสัญญาณที่ไม่คงที่

### ความเห็นในที่ประชม

- 1) ให้มีการจัดทำแผนและจัดส่งเจ้าหน้าที่ไปดูแลเพื่อตรวจสอบการใช้งาน ณ จุด ้ต่างๆ อย่างสม่ำเสมอ
- 2) ให้หาสาเหตุหรือปัญหาการใช้งาน Wireless ของเครื่อง Notebook รุ่นต่างๆ ว่าสาเหตุที่ทำให้สัญญาณไม่คงที่เกิดจากปัญหาจาก Access Point หรือจาก ตัวเครื่องคอมพิวเตอร์ ้เพื่อให้สามารถแนะนำและตอบคำถามการใช้ระบบ ี ของเครื่อง Notebook และสามารถแจ้งปัญหาการใช้งานกับบริษัทผู้ผลิตได้
- 3) ในการประกอบเครื่องให้บริการอินเตอร์เน็ต ให้มีการวางแผนเพื่อรองรับให้มี อุปกรณ์ตรวจสอบการใช้ระบบอินเตอร์เน็ต หรือมีการ Update drivers, Update Window, Scan Virus อัตโนมัติผ่านระบบเน็ตเวิร์ค และกำหนด Spec เครื่องตามลักษณะงานที่ใช้ ทั้งนี้ให้หัวหน้าฝ่ายเครือข่ายฯ รับผิดชอบคูแล

#### 3.2 ฝ่ายฝึกอบรมและพัฒนาสื่อสารสนเทศ

รายงานผลการปฏิบัติงานของฝ่าย ดังนี้

- 1) รายงานผลการใช้งานระบบ Video Conference กับมหาวิทยาลัยรามคำแหง ้ำโลายเดือนสิงหาคมที่ผ่านมา พบว่าการแสดงผลภาพจะไม่ต่อเนื่องเป็นเวลา 15-20 วินาที สัญญาณเสียงปกติ
- 2) รายงานการใช้งานอาคารเรียนรวม 70 ปี พบว่าระบบกล้องวงจรปิด ไม่ สามารถแสดงภาพ ห้องบริการอินเตอร์เน็ต ห้อง B และห้อง 204 ได้
- 3) รายงานการใช้ห้องฝึกอบรมคอมพิวเตอร์ และห้องบริการผู้เข้าฝึกอบรม จะ ้ดำเนินการลงโปรแกรมใหม่ เพื่อรองรับโครงการฝึกอบรมปี 2550
- 4) โครงการพัฒนาระบบ E-Room การขอใช้ห้อง ให้ผู้ขอใช้ทำหนังสือแจ้ง เพื่อให้ผู้ดูแลระบบตรวจสอบและจัดจองห้องให้
- 5) รายงานผลการฝึกอบรมประจำเดือนกันยายน <u>และหลักสู</u>ตรฝึกอบรมเดือน ตุลาคม ใด้มีโครงการฝึกอบรม ในเดือนกันยายน 2 โครงการคือโครงการ ้ฝึกอบรม "สร้างงานศิลป์ด้วย Illustrator" และ โครงการฝึกอบรม "สู่เส้นทาง ิกราฟิกด้วย Photoshop" มีผู้ลงทะเบียนรวม 23 คน รายได้ยังไม่หักค่าใช้จ่าย 33,275 บาท และในเดือนตุลาคม มีโครงการฝึกอบรม 2 โครงการ คือ "Macromedia Flash เบื้องต้น" ระหว่างวันที่ 16-20 ตุลาคม และ "เรียนรู้ เทคนิคการถ่ายภาพด้วยกล้องดิจิตอล" ระหว่างวันที่ 28-29 ตุลาคม 2549
- 6) ความก้าวหน้าการพัฒนา Web Application ระบบ KM เสร็จแล้วกำลังรอ ้ติดตั้งที่เครื่อง Server
- 7) ความก้าวหน้าการพัฒนา Web Application ระบบภาวะการหางานทำของ ้บัณฑิตฯ กำลังพัฒนาเพื่อให้เชื่อมโยงกับระบบฐานข้อมูลส่ง สกอ. ได้
- 8) ความก้าวหน้าการทำศู้ไฟ นำเสนอรายการ ITTV (ตารางการออกอากาศ) ได้ ดำเนินการจัดจ้างเหมาเพื่อจัดทำศู้ไฟเป็นที่เรียบร้อยแล้ว
- 9) การจัดตั้งชมรม Multimedia & Animation ได้ติดต่อประสานกับองค์การ บักศึกนาเพื่อตั้งเป็นชมรมแล้ว
- 10) การศึกษาดูงานสถานีโทรทัศน์ ประจำภาคเหนือจังหวัดเชียงใหม่
- 11) Microsoft Campus Agreement (โปรแกรม ITA) นายประวิทย์ วิมานทองได้ สมัครแล้ว

#### ความเห็นในที่ประชม

- 1) ให้จัดทำรายงานสรปผลกำไรขาดทนจากการเปิดโครงการฝึกอบรมแยกเป็น โครงการ ตลอดปีงบประมาณ 2549 และสรปว่าโครงการหลักสตรใดเป็น โครงการที่มีฝ้ให้ความสนใจสงสด
- 2) Microsoft Campus Agreement (โปรแกรม ITA) ควรให้มีผู้สมัคร 2 คน

#### 3.3 ฝ่ายวิจัยและพัฒนา

#### 1. การพัฒนาระบบ MIS

- 1) ระบบ e-Document ใศ้มีผู้ใช้เพิ่มขึ้นเป็น 70% ของบุคลากรมหาวิทยาลัย มี หน่วยงานที่ใช้มากกว่า 80% จำนวน 4 หน่วยงาน คือศนย์เทคโนโลยีสารสนเทศ ึกองแผนงาน กองการเจ้าหน้าที่ และกองสวัสดิการ ปัญหาที่พบเกิดจาก 3 ส่วนคือ ตัวผู้ใช้ที่ไม่คุ้นเคยต่อระบบ ส่วนฮาร์ดแวร์ รุ่นเก่าที่มี RAM น้อย และส่วน Software ที่สนับสนุน Windows XP ขึ้นไป ทั้งนี้ได้ประสานงานกับบริษัทผู้พัฒนา ระบบ ให้เพิ่มในส่วนของคำสั่งอนุมัติต่างๆ ที่ใช้ประจำของผู้บริหาร
- 2) การปรับปรุงเว็บเพจ MIS หน้าแรก Link ใค้ที่ http://intranet.mju.ac.th/mis\_mju/#
- ้อยู่ระหว่างการพัฒนาระบบและจัดทำฐานข้อมูลเบื้องต้น 3) ระบบงานยานพาหนะ ้แล้ว
- 4) การทำคลังข้อมูลบุคลากร และการจัดทำบัตรอิเลีกทรอนิกส์ อยู่ระหว่างการแก้ไข โปรแกรม IC World
- ่ 2. การทำคลังข้อมูลนักศึกษา บุคลากร และหลักสูตร โดยจะจัดส่งข้อมูลให้ สกอ. ภายในวันที่ 30 พฤศจิกายน 2549 อยู่ในระหว่างการประสานงานกับหน่วยงานที่เกี่ยวข้อง
- 3. โครงการพัฒนาสาธารณูปโภคด้าน GIS อยู่ในขั้นตอนการพัฒนาระบบ
- 4. ระบบทะเบียนครุภัณฑ์ศูนย์ IT อยู่ในขั้นตอนการแก้ไขระบบงานให้เป็นไปตามความ คืองการผู้ใช้

### ความเห็นในที่ประชุม

- 1) ให้มีการกำหนด Username และ Password ให้กับบุคลากรที่ยังไม่ได้ใช้ระบบ e-Document แล้วส่งหนังสือให้งานธุรการทราบ เพื่อแจ้งให้บุคลากรทราบต่อไป
- 2) ให้มีการตรวจสอบสถิติการเพิ่มจำนวนของเอกสาร ้เพื่อวางแผนการรองรับ ฐานข้อมูลในอนาคต

### 3.4 ฝ่ายบริหารงานทั่วไป

้รายงานผลการปฏิบัติงานของฝ่าย ดังนี้

1) สรุปเงินรายได้ส่งกองคลัง

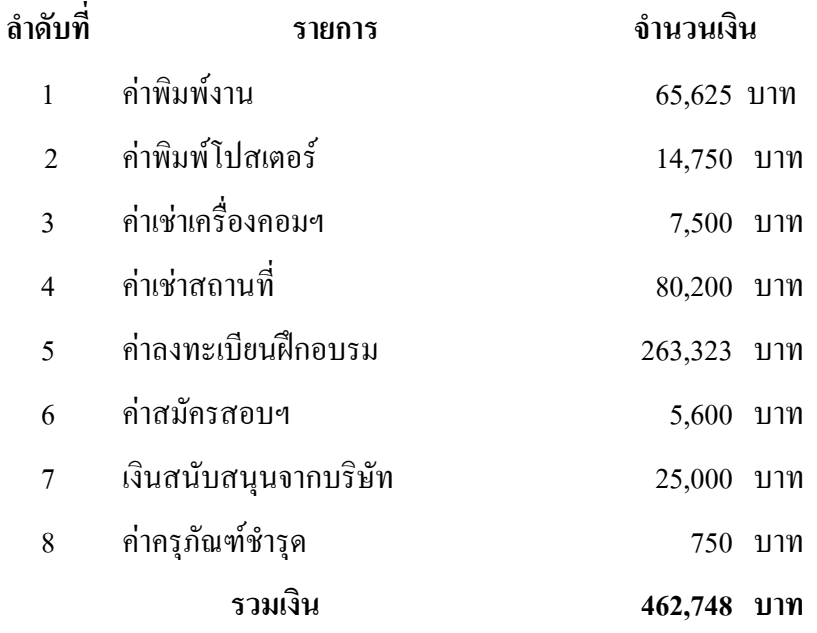

2) ครุภัณฑ์จำหน่ายออกจากบัญชี

ปีงบประมาณ 2549 นี้ได้ทำการจำหน่ายครุภัณฑ์ออกจากบัญชี จำนวน 316 รายการ โดยแยกเป็น 1) วิธีขายตกลงราคา จำนวน 68 รายการ แปรสภาพ 246 รายการ และทำลาย จำนวน 2 รายการ

3) สรุปยอครายรับรายจ่ายโครงการฝึกอบรม

ปีงบประมาณ 2549 นี้ได้ทำจัดทำโครงการฝึกอบรมจำนวน 23 หลักสูตร บาง หลักสูตรที่ไม่ได้เก็บค่าลงทะเบียนได้แก่ หลักสูตร 1) การพัฒนาระบบสารสนเทศโดยอาศัย ้ เครื่องมือ OLAP 2) LMS 3) ระบบสารบรรณอิเล็กทรอนิกส์ 4) บรรยายการใช้ห้องการเรียน การสอนแนวใหม่ จึงทำให้ค่าใช้จ่ายในการฝึกอบรมสูงกว่ารายรับ โดยในปีนี้มีรายรับจำนวน 310.825 บาท มีค่าใช้จ่ายจำนวน 330.603 บาท

4) โครงการประหยัดพลังงาน

ใด้ขอความร่วมมือในการปฏิบัติตามมาตรการประหยัดพลังงาน และให้มีการตอบ แบบประเมินผลการปฏิบัติงานทุกเดือนเริ่มตั้งแต่เดือนตุลาคมเป็นต้นไป

 $5)$  โครงการ  $5$  ส.

ใด้มีการดำเนินงานตามแผนปฏิบัติการ 5 ส ประจำปีงบประมาณ 2548 แล้วแต่ยังขาด ในส่วนของการประเมินผล ซึ่งได้แต่งตั้งคณะกรรมการเพื่อประเมินผลแล้ว และจะจัดอันดับผล การปฏิบัติงานต่อไป

6) การนำหนังสือราชการย้อนหลัง เข้าสู่ระบบ e-Document

ใด้มอบหมายให้นักศึกษาช่วยปฏิบัติงานทำหน้าที่นำหนังสือราชการย้อนหลัง ้ เข้าส่ ระบบ E-Document แล้วเสร็จไปประมาณ 10 เปอร์เซ็นต์ และจะมีการกำหนดสิทธิ์ให้บุคลากร ในศนย์สามารถสืบค้นได้ต่อไป

7) งานช่างเทคนิค

คุณนิพนธ์ พิมาสน ได้แจ้งในที่ประชุมเกี่ยวกับระบบป้องกันไฟไหม้ ว่าทางคณะ วิทยาศาสตร์ได้ทำการอุดช่องน้ำดับเพลิงไว้หลายส่วน

### ความเห็นในที่ประชม

ในเรื่องการป้องกันไฟไหม้ ขอให้ทุกคนช่วยกันดูแล และให้คุณนิพนธ์ พิมาสน ตรวจสอบ ระบบการเดินสายไฟ โดยเฉพาะห้อง Studio ชั้น 4 ซึ่งบุผนังด้วยโฟมและแกลบที่วัสดุไวไฟ

### ิวาระที่ 5 เรื่องอื่น ๆ

- 1. ฝ่ายระบบเครือข่ายฯ แจ้งให้ทราบว่าการลงทะเบียน ณ วิทยาเขต ไม่สามารถทำได้ เนื่องจาก ขนาด Bandwidth น้อย ทั้งนี้ประธานฯ ให้ดำเนินการจัดสรร Bandwidth ให้กับวิทยาเขต หรือ ทำการย้าย Server ให้
- ่ 2. ให้ทุกคนสรุปผลการดำเนินงานปีงบประมาณ 2549 ให้คุณชุติมา บุญมี ภายในสิ้นเดือนตุลาคม
- 3. ให้สรุปแผนการคำเนินงานปีงบประมาณ 2550 ว่าจะคำเนินการงานใดบ้าง ทั้งนี้ให้ฝ่ายเครือข่าย ฯ จัดแยกโครงการพัฒนาระบบเครือข่ายเป็นเรื่องๆ ไม่รวมงานประจำ
- 4. การปฏิบัติงานในแต่ละเรื่องขอให้มีคนช่วยกันดูแลอย่างน้อย 2 คน โดยหัวหน้าฝ่ายต้องทราบ รายละเอียด

### <u>ปิดการประชุม เวลา 11.30 น.</u>

นางสาวณัฐกฤตา โกมลนาค ผู้บันทึกการประชุม

นางศรีกุล นันทะชมภู ผู้ตรวจรายงานการประชุม